# Сегменты

#### [Описание](#page-0-0)

- [Просмотр и редактирование профиля сегмента](#page-2-0)
- [Классический жизненный цикл](#page-5-0)
- [Жизненный цикл с разбиением по ценности](#page-6-0)
- [Жизненный цикл с разбиением по динамике роста](#page-7-0)
- [Типичное поведение \(rf-сегментация\)](#page-8-0)
- [Наилучший способ воздействия \(rf-сегментация для воздействия\)](#page-9-0)
- [Smart-анализ \(RFM кластеризация\)](#page-11-0)
- [Smart-анализ \(плавающий период\)](#page-13-0)
- [Пользовательская RFM сегментация](#page-15-0)

#### <span id="page-0-0"></span>Описание

В разделе отражена вся клиентская база компании, распределенная по сегментам согласно выбранной логике сегментации.

На главной странице раздела по адресу: Сегментация – Сегменты отображается список сегментов и информация о клиентах, входящих в них: Название сегмента, Описание сегмента, Количество покупателей в сегменте, Процент количества покупателей (процент клиентов, входящих в сегмент, от общего числа зарегистрированных клиентов), Ценность (общая сумма покупок, совершенных клиентами, входящих в сегмент), Про цент от общей ценности (соотношение ценности клиентов, входящих в данный сегмент, к ценности всех клиентов).

Информация о покупателях, входящих в различные сегменты, может быть актуализирована по кнопке Обновить состав покупателей:

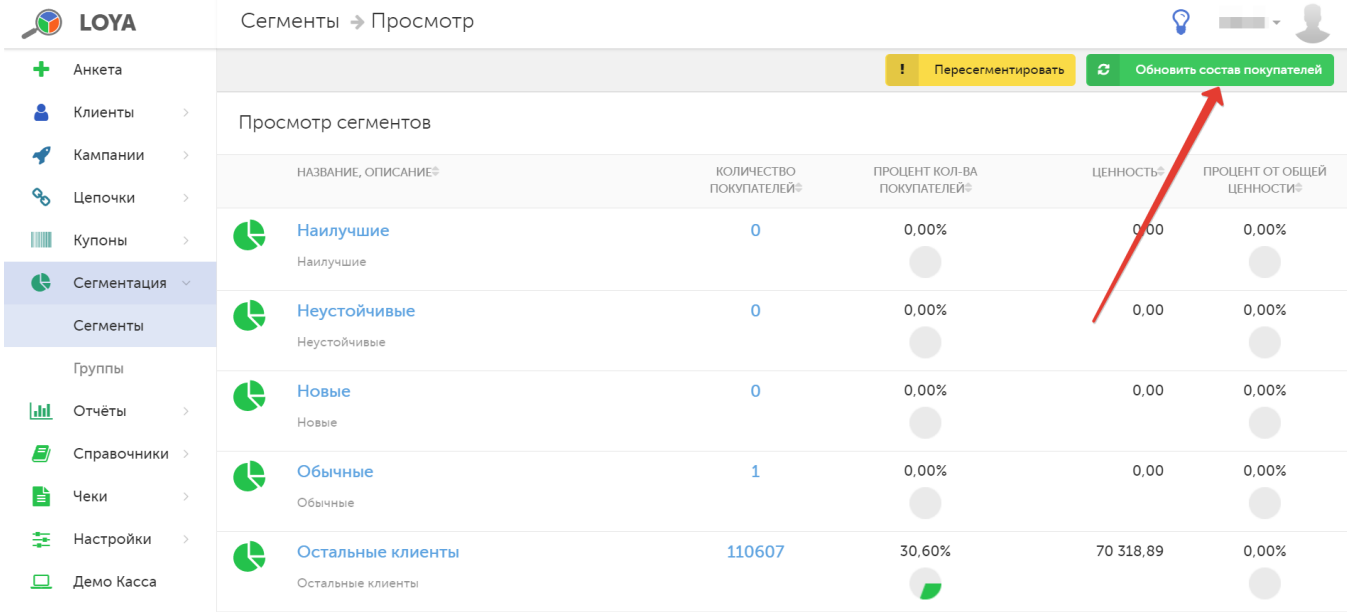

Процедура обновления состава выполняется только вручную, автообновление сегментов по расписанию не предусмотрено. При нажатии на кнопку, будет выполнен переход на страницу Обновление состава покупателей, где представлены статистические данные для нового состава сегментов. Чтобы зафиксировать результаты обновления состава сегментов, нажмите кнопку Опубликовать:

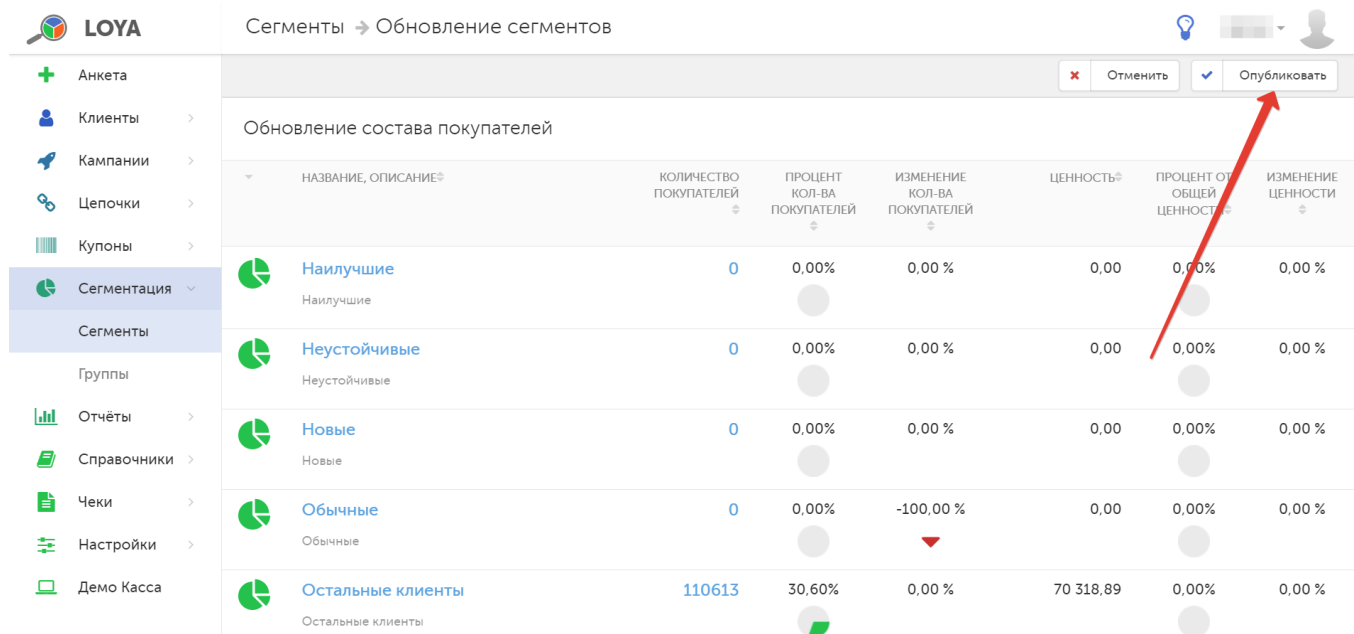

Система запросит приведенное ниже подтверждение команды, после чего обновленный состав сегментов будет опубликован:

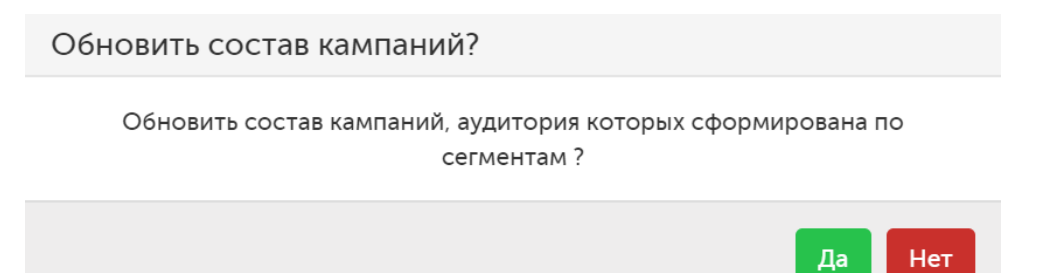

Для изменения способа формирования сегментов, нажмите кнопку Пересегментировать:

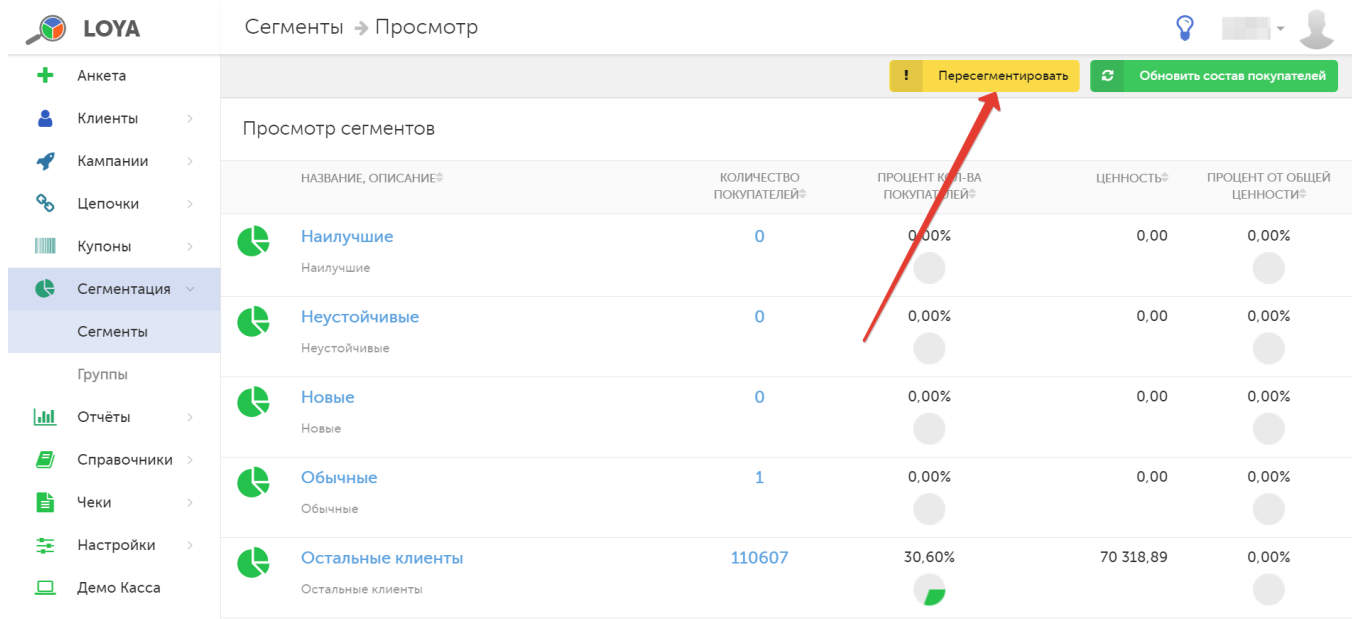

На экране отобразится страница Пересегментирование, где требуется выбрать новый способ формирования сегментов, после чего нажать кнопку Сформировать новые сегменты:

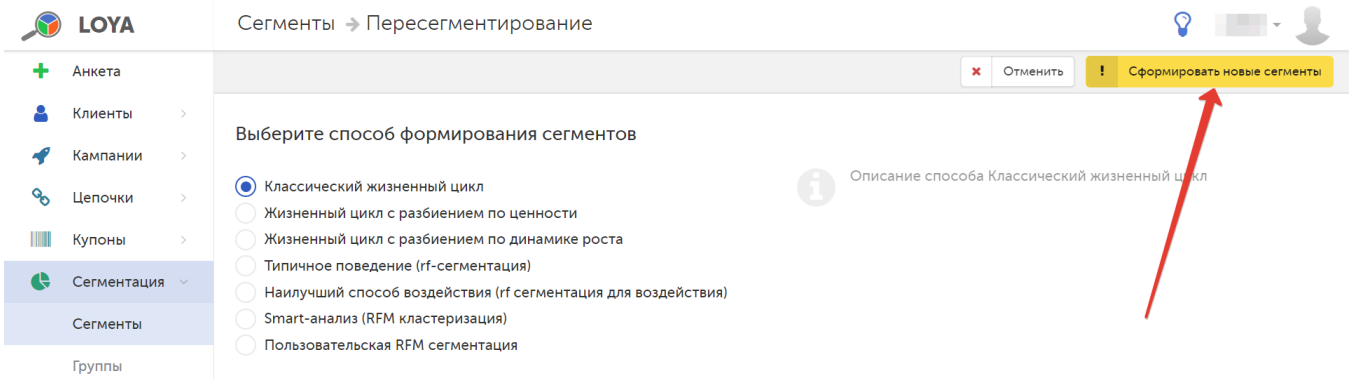

Новый список сегментов формируется на основании заданного способа сегментации. На странице все вновь сформированные сегменты будут находиться в статусе Черновик. Для того чтобы при переходе на страницу Список сегментов отображался результат последней пересегментации, необходимо перевести сегменты в статус Активные, для этого нажмите кнопку Опубликовать, после чего программа автоматически изменит статус сегментов и перейдет на страницу Список сегментов.

# <span id="page-2-0"></span>Просмотр и редактирование профиля сегмента

Для каждого сегмента из списка, отображаемого на странице Список сегментов, доступна функция просмотра информации о сегменте. Снобы перейти на страницу Информация о сегменте, выберите нужный сегмент из списка и кликните по его названию:

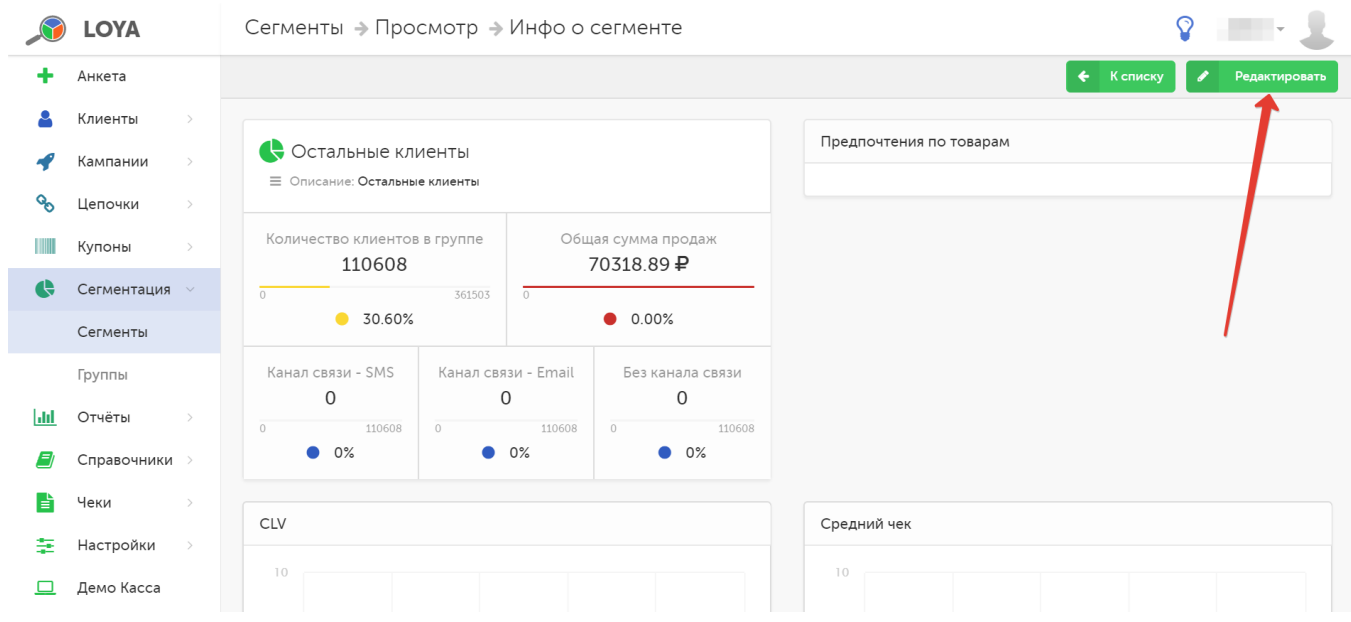

#### На странице доступны следующие данные:

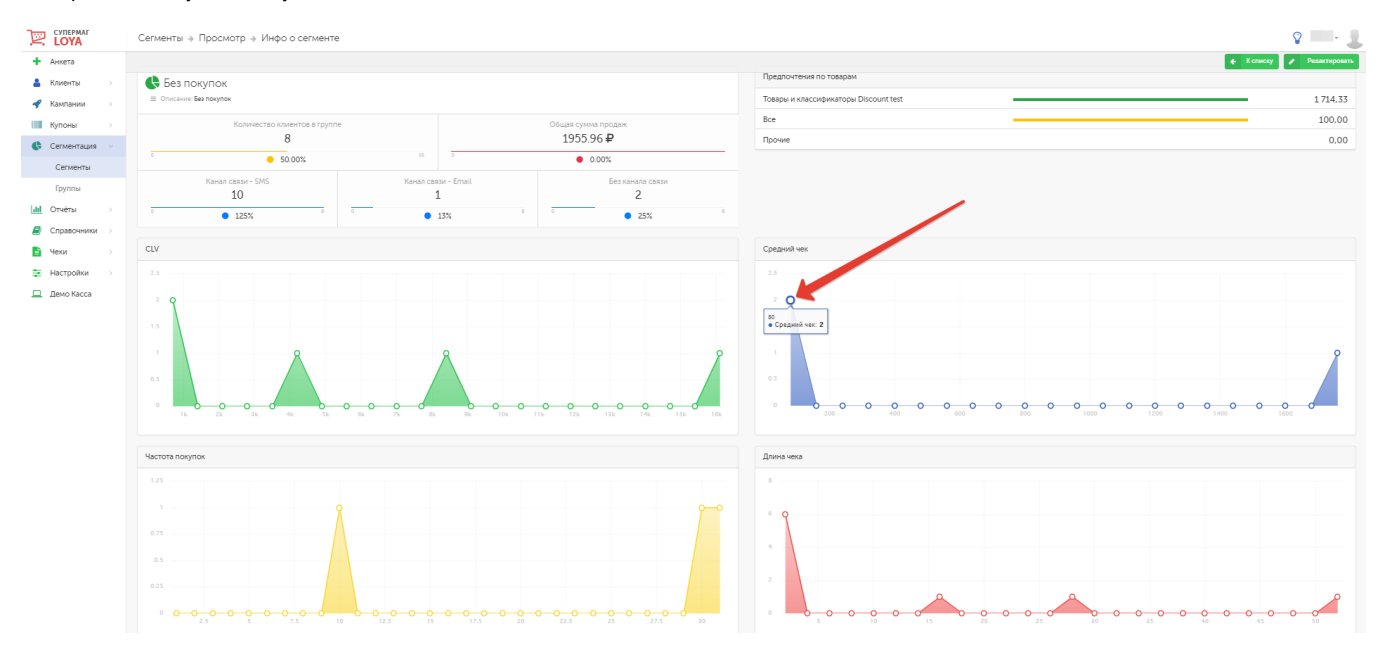

Название и описание сегмента;

Товары, предпочитаемые клиентами, входящими в сегмент;

- Количество клиентов в сегменте:
- Выручка, полученная от клиентов, находящихся в данном сегменте;
- График «Канал связи»;
- График изменения CLV (пожизненной ценности клиентов) по сегменту;
- График изменения суммы среднего чека;
- График изменения частоты совершаемых покупок клиентами, входящими в состав сегмента;
- График изменения длины чека.

Значения осей X и Y на каждом из графиков легко определить, установив курсор на произвольную точку (указано стрелкой на скриншоте выше). В появившемся информационном окошке будут указаны значения X и Y в данной точке. Так, например, на скриншоте ниже в выбранной точке графика видно, что CLV в 80 000 имеют 1475 клиентов, таким образом, ось X (горизонтальная) отображает значения CLV, а ось Y (вертикальная) – количество клиентов:

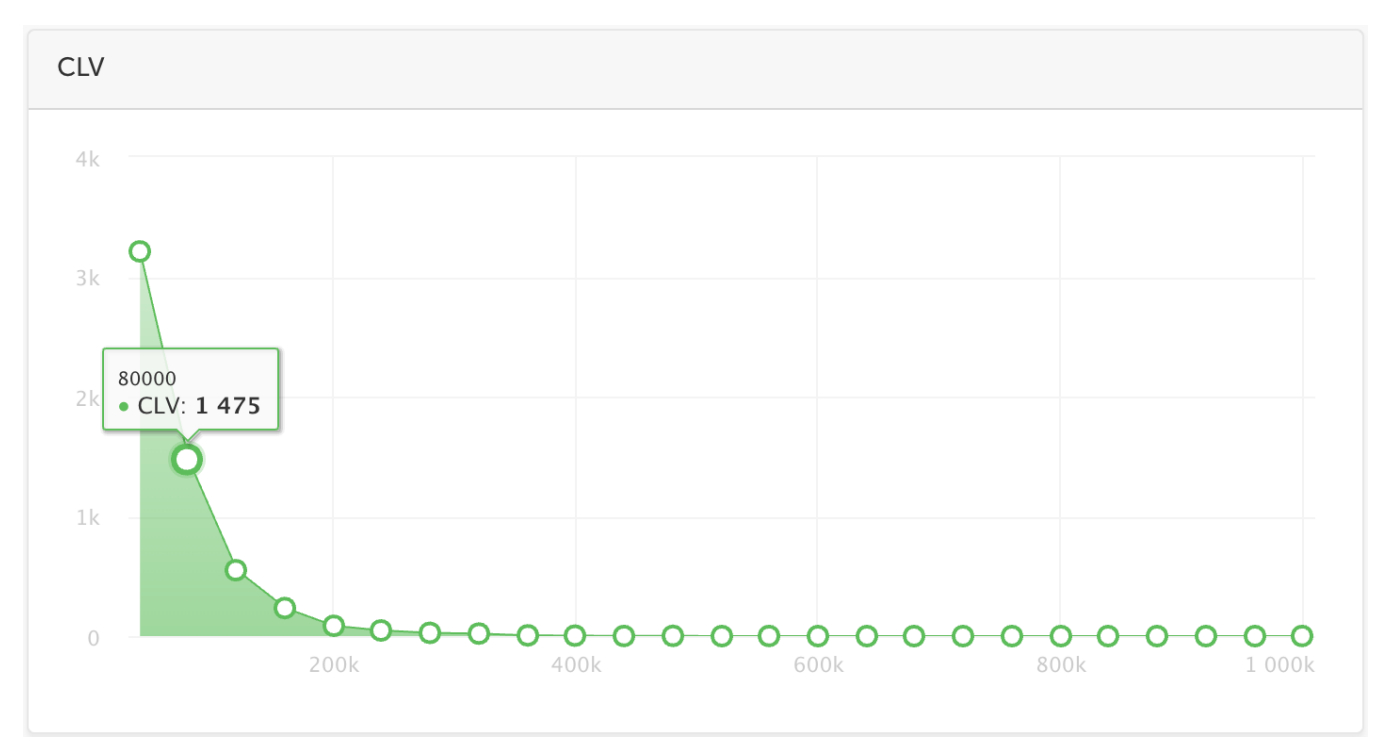

В график CLV выводятся данные, накопленные за все время пользования системой; обновление данных происходит каждую ночь. Графики Средний чек, Частота покупок и Длина чека отображают информацию по [повед](https://manual.retail-soft.pro/pages/viewpage.action?pageId=50616669#id--behav) [ению покупателя](https://manual.retail-soft.pro/pages/viewpage.action?pageId=50616669#id--behav) за текущий закрытый базовый период. Текущий закрытый базовый период определяется относительно дня пересчёта сегмента. Размер базового периода задается в настройках модуля Предпочтения [покупателя.](https://manual.retail-soft.pro/pages/viewpage.action?pageId=50616669#id--pref) В показателе Общая сумма продаж содержатся данные о сумме продаж по сегменту за всё время, с начала внедрения системы лояльности. На графике Длина чека учитывается размер базового периода, указанный в модуле [Предпочтения покупателя.](https://manual.retail-soft.pro/pages/viewpage.action?pageId=50616669#id--pref) В таблице Предпочтения по товарам отображается статистика покупок категорий товаров клиентами данного сегмента; в статистике предпочтения рассчитаны на основании сумм продаж товаров указанных категорий; суммы продаж отображаются за всё время работы системы лояльности.

Любой сегмент, представленный на странице Список сегментов, может быть отредактирован. Для редактирования сегмента перейдите на страницу Профиль сегмента и нажмите кнопку Редактировать:

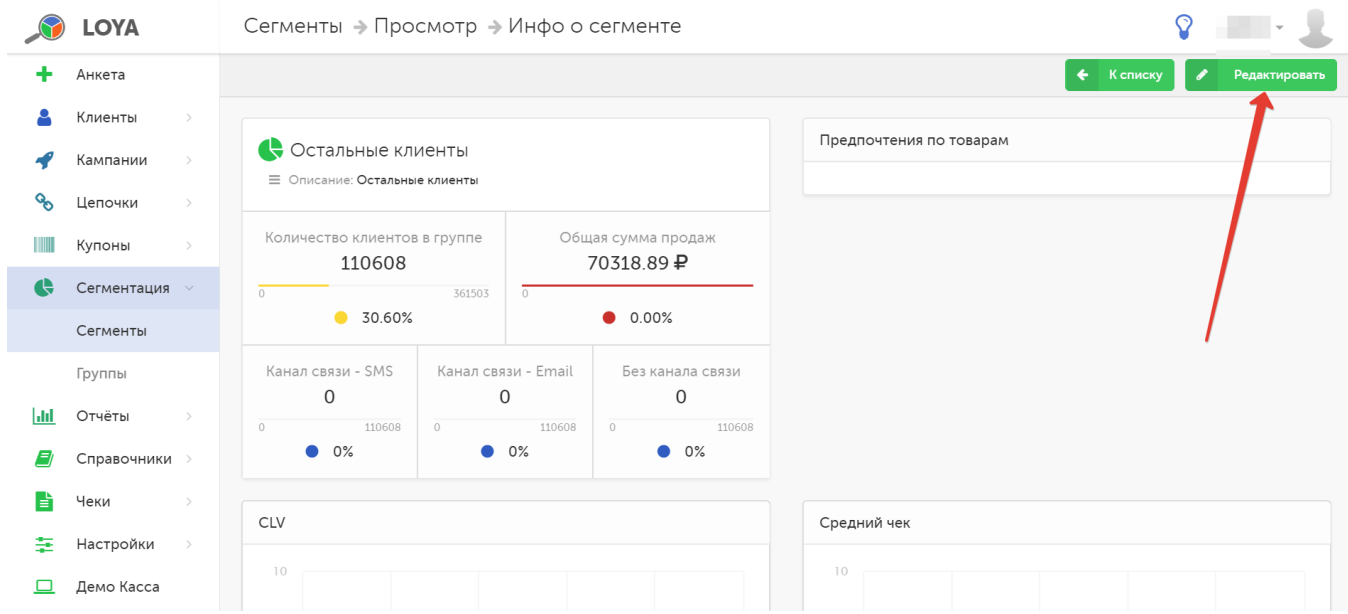

В форме можно изменить название сегмента и его описание. Для сохранения изменений нажмите кнопку Сохранить, расположенную в правом верхнем углу страницы редактирования.

Текущая версия LOYA предлагает 8 вариантов логики сегментации.

# <span id="page-5-0"></span>Классический жизненный цикл

Данный способ формирования сегментов основывается на сравнении следующих показателей:

- $\cdot$  N количество покупок, совершенных клиентом;
- **Dfb** дата первой покупки.

Показатели рассматриваются на двух промежутках времени:

![](_page_5_Figure_8.jpeg)

· Т1 – текущий закрытый базовый период времени;

- · T2 предыдущий закрытый базовый период времени;
- · Т0 текущий открытый базовый период времени (при формировании сегментов не принимается в расчёт).

По умолчанию, длительность базового периода равна одному месяцу. Длительность базового периода можно настроить в разделе интерфейса [Настройки – Компоненты – Поведение покупателя](https://manual.retail-soft.pro/pages/viewpage.action?pageId=50616530#id--behaviour). При его изменении, пересчёт ретро-данных не производится.

Согласно данному способу сегментации, LOYA формирует следующие сегменты:

Активные клиенты – в сегмент входят клиенты, совершившие одну и более покупок в периоде времени Т<sub>1</sub> и в периоде Т<sub>2</sub>

Новые клиенты – в сегмент входят клиенты, совершившие первую покупку в течение периода  $T_1$ 

**Отток** – в сегмент входят клиенты, которые совершили более одной покупки в течение периода Т<sub>2</sub> и не совершали покупок в периоде времени Т<sub>1</sub>

**Потерянные клиенты** – в сегмент входят клиенты, которые не совершили покупок в периоды Т<sub>1</sub> и Т<sub>2</sub>.

Случайные клиенты – в сегмент входят клиенты, совершившие покупку или в периоде времени Т<sub>2</sub> или в периоде Т<sub>1</sub>, но первая покупка не была совершена ни в одном из этих периодов.

Остальные клиенты - в сегмент входят оставшиеся клиенты, которые не подходят под критерии сегментов данного способа формирования сегментов.

### <span id="page-6-0"></span>Жизненный цикл с разбиением по ценности

Данный способ формирования сегментов основывается на сравнении следующих показателей:

- · V сумма покупок клиента за период времени;
- · V0 среднее значение суммы покупок по участникам;
- $\cdot$  N количество покупок, совершенных клиентом;
- · Dfb дата первой покупки.

Показатели рассматриваются на следующих промежутках времени:

![](_page_6_Figure_18.jpeg)

 $\cdot$  T1 – текущий закрытый базовый период времени;

· T2 – предыдущий закрытый базовый период времени;

· Т0 – текущий открытый базовый период времени (при формировании сегментов не принимается в расчёт).

По умолчанию, длительность базового периода равна одному месяцу. Длительность базового периода можно настроить в разделе интерфейса Настройки - Компоненты - Поведение покупателя. При его изменении, пересчёт ретро-данных не производится.

Согласно данному способу сегментации, LOYA формирует следующие сегменты:

Активные бедные – в сегмент входят клиенты, совершившие одну и более покупок в периоде времени Т, и в периоде Т,. При этом сумма покупок за период Т, меньше средней суммы покупок по участникам.

Активные богатые – в сегмент входят клиенты, совершившие одну и более покупок в периоде т, и в период времени Т<sub>2</sub>. При этом сумма покупок за период Т<sub>1</sub> равна или больше средней суммы покупок по участникам.

**Новые клиенты** – сегмент входят клиенты, совершившие первую покупку в течение периода  $T_1$ .

Отток – сегмент входят клиенты, которые совершили более одной покупки в течение периода времени Т<sub>2</sub> и не совершали покупок в периоде Т<sub>1</sub>

**Потерянные клиенты** – в сегмент входят клиенты, которые не совершили покупок в периоды Т<sub>1</sub> и Т<sub>2</sub>.

Случайные клиенты – в сегмент входят клиенты, совершившие покупку или в периоде времени Т<sub>2</sub> или в периоде Т<sub>1</sub>, но первая покупка не была совершена ни в одном из этих периодов.

Остальные клиенты - в сегмент входят оставшиеся клиенты, которые не подходят под критерии сегментов данного способа формирования сегментов.

### <span id="page-7-0"></span>Жизненный цикл с разбиением по динамике роста

Данный способ формирования сегментов основывается на сравнении следующих показателей:

- · V сумма покупок клиента за период времени;
- · V0 среднее значение суммы покупок по участникам;
- $\cdot$  N количество покупок, совершенных клиентом;
- · Dfb дата первой покупки.

Показатели рассматриваются на следующих промежутках времени:

![](_page_7_Figure_17.jpeg)

· Т1 – текущий закрытый базовый период времени;

· T2 – предыдущий закрытый базовый период времени;

· Т0 – текущий открытый базовый период времени (при формировании сегментов не принимается в расчёт).

По умолчанию, длительность базового периода равна одному месяцу. Длительность базового периода можно настроить в разделе интерфейса [Настройки – Компоненты – Поведение покупателя](https://manual.retail-soft.pro/pages/viewpage.action?pageId=50616530#id--behaviour). При его изменении, пересчёт ретро-данных не производится.

Согласно данному способу сегментации, LOYA формирует следующие сегменты:

Активные растущие клиенты - в сегмент входят клиенты, совершившие одну и более покупок в периоде времени Т<sub>1</sub> и в периоде Т<sub>2</sub>. При этом, сумма покупок клиента за период Т<sub>1</sub> больше суммы покупок за период Т<sub>2</sub>

Активные убывающие клиенты – в сегмент входят клиенты, совершившие одну и более покупок в периоде времени Т, и в периоде Т<sub>2</sub>. При этом, сумма покупок клиента за период Т<sub>1</sub> меньше или равна сумме покупок за период Т<sub>2</sub>

Новые клиенты – сегмент входят клиенты, совершившие первую покупку в течение периода времени Т<sub>1</sub>

Отток – в сегмент входят клиенты, которые совершили более одной покупки в течение периода Т<sub>2</sub> и не совершали покупок в периоде времени Т<sub>1</sub>

**Потерянные клиенты** – в сегмент входят клиенты, которые не совершили покупок в периоды Т<sub>1</sub> и Т<sub>2</sub>.

Случайные клиенты – сегмент входят клиенты, совершившие покупку или в периоде времени Т<sub>о</sub> или в периоде Т<sub>1</sub>, но первая покупка не была совершена ни в одном из этих периодов.

Остальные клиенты – сегмент входят оставшиеся клиенты, которые не подходят под критерии сегментов данного способа формирования сегментов.

Без покупок – клиенты, не совершившие ни одной покупки (актуально, для случаев, когда, например, производится массовый выпуск карт УПЛ, которые числятся в системе, но еще не привязаны к профилям клиентов).

### <span id="page-8-0"></span>Типичное поведение (rf-сегментация)

Данный способ формирования сегментов основывается на сравнении следующих показателей:

- · Recency (R) давность совершённой покупки;
- $\cdot$  **Frequency (F)** частота покупок.

Каждый показатель оценивается по пятибалльной шкале.

Каждый пункт имеет величину, равную: (min (для данного показателя) + max (для данного показателя))/5.

Показатели рассматриваются на следующих промежутках времени:

![](_page_8_Figure_18.jpeg)

· Т1 – текущий закрытый базовый период времени;

- · T2 предыдущий закрытый базовый период времени;
- · Т0 текущий открытый базовый период времени (при формировании сегментов не принимается в расчёт).

Согласно данному способу сегментации, LOYA формирует следующие сегменты:

![](_page_9_Figure_3.jpeg)

Остальные клиенты - клиенты, которых не затрагивает текущая модель сегментации, включая тех клиентов, покупки которых осуществлялись исключительно до начала периода анализа поведения.

Потерянные клиенты – клиенты, не имеющие покупок в границах анализа периодов поведения.

Без покупок – клиенты, не совершившие ни одной покупки (актуально, для случаев, когда, например, производится массовый выпуск карт УПЛ, которые числятся в системе, но еще не привязаны к профилям клиентов).

<span id="page-9-0"></span>Наилучший способ воздействия (rf-сегментация для воздействия)

Данный способ формирования сегментов основывается на сравнении следующих показателей:

- · Recency (R) давность совершённой покупки;
- $\cdot$  Frequency (F) частота покупок.

Каждый показатель оценивается по пятибалльной шкале.

Каждый пункт имеет величину, равную: (min (для данного показателя) + max (для данного показателя))/5.

Показатели рассматриваются на следующих промежутках времени:

![](_page_10_Figure_2.jpeg)

 $\cdot$  T1 – текущий закрытый базовый период времени;

 $\cdot$  T2 – предыдущий закрытый базовый период времени;

 $\cdot$  Т0 – текущий открытый базовый период времени (при формировании сегментов не принимается в расчёт).

Согласно данному способу сегментации, LOYA формирует следующие сегменты:

![](_page_11_Figure_0.jpeg)

Потерянные клиенты – клиенты, не имеющие покупок в границах анализа периодов поведения.

Остальные клиенты - клиенты, которых не затрагивает текущая модель сегментации, включая тех клиентов, покупки которых осуществлялись исключительно до начала периода анализа поведения.

Без покупок – клиенты, не совершившие ни одной покупки (актуально, для случаев, когда, например, производится массовый выпуск карт УПЛ, которые числятся в системе, но еще не привязаны к профилям клиентов).

# <span id="page-11-0"></span>Smart-анализ (RFM кластеризация)

Данный способ формирования сегментов основывается на сравнении следующих показателей:

· Recency (R) – давность совершённой покупки;

- · Frequency (F) частота покупок;
- · Monetary (M) сумма покупок клиента с момента регистрации в программе лояльности.

Показатели рассматриваются на следующих промежутках времени:

![](_page_12_Figure_3.jpeg)

- · Т1 текущий закрытый базовый период времени;
- · T2 предыдущий закрытый базовый период времени;

· Т0 – текущий открытый базовый период времени (при формировании сегментов не принимается в расчёт).

Сегменты формируются согласно следующему алгоритму:

■ Сначала определяются медианы для Rm (медиана по дате последней покупки), Fm (количество дней между первой и последней покупкой / количество чеков за период) и Mm (медиана по сумме чеков клиентов) . Расчет медианных показателей происходит так:

а) по необходимому показателю сортируется список клиентов, совершавших покупки в рассматриваемый период,

б) сформированный список клиентов делится пополам и берется значение показателя у клиента в середине списка.

Затем формируются 8 сегментов по следующим правилам:

#### - Наилучшие R<Rm & F<=Fm & M>Mm

Купили недавно / Высокая частота / Много тратят

- Ценные R<Rm & F>Fm & M>Mm

Купили недавно / Низкая частота / Много тратят

- Обычные R<Rm & F<=Fm & M<=Mm

Купили недавно / Высокая частота / Мало тратят

- Новые R<Rm & F>Fm & M<=Mm

Купили недавно / Низкая частота / Мало тратят

- Отток R>=Rm & F<=Fm & M>Mm

Купили давно / Высокая частота / Много тратят

- Частые R>=Rm & F<=Fm & M<=Mm

Купили давно / Высокая частота / Мало тратят

- Транжиры R>=Rm & F>Fm & M>Mm

Купили давно / Низкая частота / Много тратят

- Неустойчивые R>=Rm & F>Fm & M<=Mm

Купили давно / Низкая частота / Мало тратят.

Потерянные клиенты – клиенты, не имеющие покупок в границах анализа периодов поведения.

Остальные клиенты – клиенты, которых не затрагивает текущая модель сегментации, включая тех клиентов, покупки которых осуществлялись исключительно до начала периода анализа поведения.

Без покупок – клиенты, не совершившие ни одной покупки (актуально, для случаев, когда, например, производится массовый выпуск карт УПЛ, которые числятся в системе, но еще не привязаны к профилям клиентов).

# <span id="page-13-0"></span>Smart-анализ (плавающий период)

Данный способ формирования сегментов основывается на сравнении следующих показателей:

- **Recency (R)** давность совершённой покупки;
- $\cdot$  **Frequency (F)** частота покупок;
- · Monetary (M) сумма покупок клиента с момента регистрации в программе лояльности.

Отличие данного типа сегментации от обыкновенного smart-анализа состоит в том, что показатели рассматриваются за любой произвольно выбранный отрезок времени, ограниченный настоящим моментом, без учета периодов:

![](_page_13_Figure_7.jpeg)

Задать временной отрезок для данного типа сегментации необходимо по адресу: Настройки - Компоненты - Поведение покупателя, где нужно установить значение параметра Величина плавающего периода и активировать его:

![](_page_14_Picture_113.jpeg)

Также можно активировать параметр Период хранения информации: за пределами этого периода информация будет подрезаться. По сути, данный параметр отражает максимально возможный плавающий период. При корректировке этого периода система выводит предупреждающее окно, сообщающее о последствиях. В настройках данного параметра нельзя задавать значение меньше, чем 2 базовых и 1 плавающий период.

Сегменты формируются согласно следующему алгоритму:

• Сначала определяются медианы для Rm (медиана по дате последней покупки), Fm (количество дней между первой и последней покупкой / количество чеков за выбранный период) и Mm (медиана по сумме чеков клиентов). Расчет медианных показателей происходит так:

а) по необходимому показателю сортируется список клиентов, совершавших покупки в рассматриваемый период,

б) сформированный список клиентов делится пополам и берется значение показателя у клиента в середине списка.

Затем формируются 8 сегментов по следующим правилам:

- Наилучшие R<Rm & F<=Fm & M>Mm

Купили недавно / Высокая частота / Много тратят

- Ценные R<Rm & F>Fm & M>Mm

Купили недавно / Низкая частота / Много тратят

- Обычные R<Rm & F<=Fm & M<=Mm

Купили недавно / Высокая частота / Мало тратят

- Новые R<Rm & F>Fm & M<=Mm

Купили недавно / Низкая частота / Мало тратят

- Отток R>=Rm & F<=Fm & M>Mm

Купили давно / Высокая частота / Много тратят

- Частые R>=Rm & F<=Fm & М<=Mm

Купили давно / Высокая частота / Мало тратят

- Транжиры R>=Rm & F>Fm & M>Mm

Купили давно / Низкая частота / Много тратят

- Неустойчивые R>=Rm & F>Fm & M<=Mm

Купили давно / Низкая частота / Мало тратят.

Потерянные клиенты – клиенты, не имеющие покупок в границах анализа поведения за выбранный период.

Остальные клиенты – клиенты, которых не затрагивает текущая модель сегментации, включая тех клиентов, покупки которых осуществлялись исключительно до начала периода анализа поведения.

Без покупок – клиенты, не совершившие ни одной покупки (актуально, для случаев, когда, например, производится массовый выпуск карт УПЛ, которые числятся в системе, но еще не привязаны к профилям клиентов).

## <span id="page-15-0"></span>Пользовательская RFM сегментация

Данный способ основан на RFM-сегментации. При его использовании доступны следующие настройки:

- · Количество сегментов;
- · Расположение сегментов на диаграмме.

Сегменты формируются на основе сравнения следующих показателей:

- **Recency (R)** давность совершённой покупки;
- **Frequency (F)** частота покупок;
- · Monetary (M) сумма покупок клиента с момента регистрации в программе лояльности.

![](_page_16_Figure_0.jpeg)

Вдобавок к созданным сегментам, LOYA также сформирует следующие сегменты:

Потерянные клиенты – клиенты, не имеющие покупок в границах анализа периодов поведения.

Остальные клиенты - клиенты, которых не затрагивает текущая модель сегментации, включая тех клиентов, покупки которых осуществлялись исключительно до начала периода анализа поведения.

Без покупок – клиенты, не совершившие ни одной покупки (актуально, для случаев, когда, например, производится массовый выпуск карт УПЛ, которые числятся в системе, но еще не привязаны к профилям клиентов).